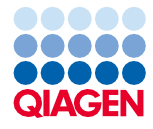

Lipanj 2022.

# Upute za uporabu za QIAsymphony® DSP Virus/Pathogen Kit (Priručnik)

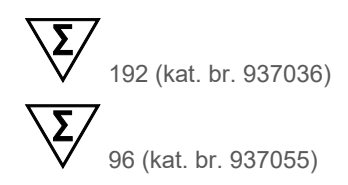

Inačica 2

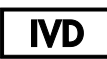

Za in vitro dijagnostičku uporabu Za uporabu uz komplete QIAsymphony DSP Virus/Pathogen Mini i Midi Kit

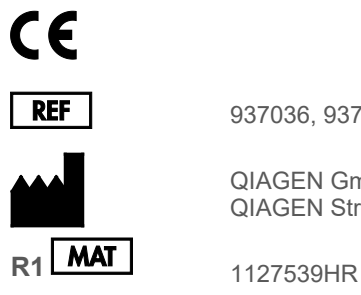

937036, 937055

QIAGEN GmbH QIAGEN Strasse 1, 40724 Hilden, NJEMAČKA

Sample to Insight

# Sadržaj

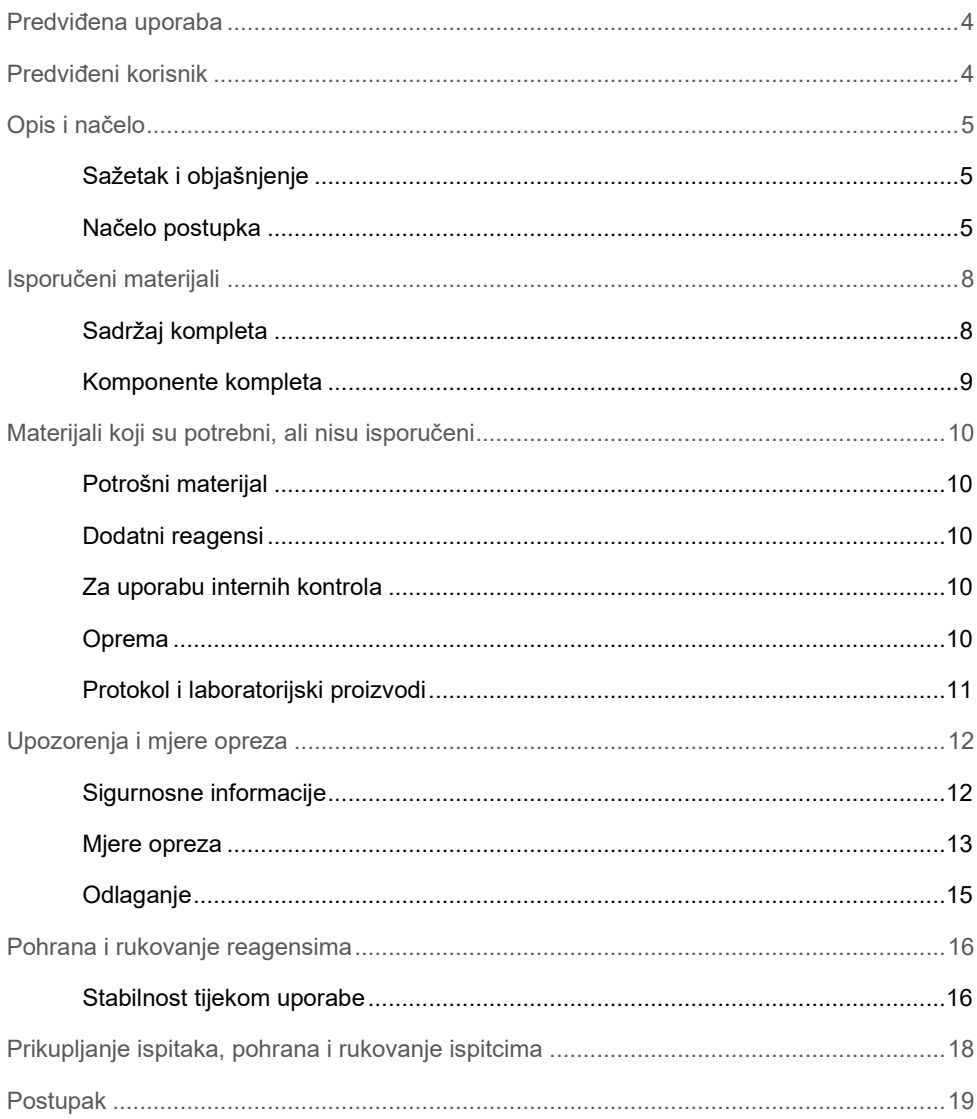

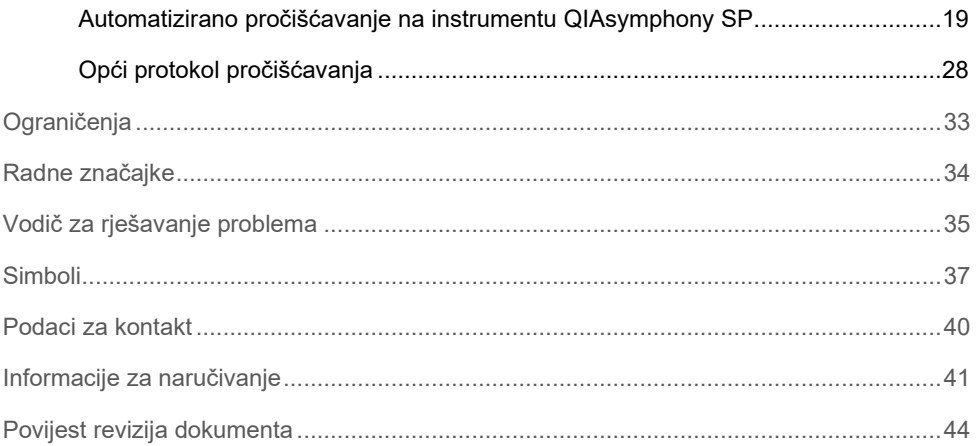

### <span id="page-3-0"></span>Predviđena uporaba

Kompleti QIAsymphony DSP Virus/Pathogen Mini Kit i QIAsymphony DSP Virus/Pathogen Midi Kit s pomoću tehnologije magnetskih čestica izvode automatiziranu izolaciju i pročišćavanje nukleinskih kiselina iz bioloških ispitaka.

Ovi proizvodi namijenjeni su profesionalnim korisnicima, kao što su tehničari i liječnici osposobljeni za molekularno-biološke tehnike.

Sustav QIAsymphony DSP Virus/Pathogen namijenjen je za in vitro dijagnostičku uporabu.

# <span id="page-3-1"></span>Predviđeni korisnik

Ovaj komplet namijenjen je za profesionalnu uporabu.

Proizvod smije upotrebljavati samo osoblje koje je primilo posebne upute i obučeno je za tehnike molekularne biologije te je upoznato s navedenom tehnologijom.

# <span id="page-4-0"></span>Opis i načelo

#### <span id="page-4-1"></span>Sažetak i objašnjenje

Kompleti QIAsymphony DSP Virus/Pathogen Kit namijenjeni su za uporabu isključivo u kombinaciji s instrumentom QIAsymphony SP. Kompleti QIAsymphony DSP Virus/Pathogen Kit sadržavaju reagense za potpuno automatizirano i istovremeno pročišćavanje nukleinskih kiselina virusa i DNK bakterija. Kompleti se mogu upotrebljavati za pročišćavanje nukleinskih kiselina širokog spektra DNK i RNK virusa kao i bakterijske DNK iz gram-negativnih i gram-pozitivnih bakterija. Međutim, nisu utvrđene radne značajke za svaku vrstu virusa ili bakterije i korisnik ih mora potvrditi. Tehnologija magnetskih čestica omogućava pročišćavanje visokokvalitetnih nukleinskih kiselina bez proteina, nukleaza i drugih nečistoća. Pročišćene nukleinske kiseline spremne su za izravnu uporabu u postupcima daljnje obrade, kao što su reakcije amplifikacije (PCR). QIAsymphony SP izvodi sve korake postupka pročišćavanja. U jednom postupku obrađuje se do 96 uzoraka, u serijama do maksimalno 24 uzorka.

#### <span id="page-4-2"></span>Načelo postupka

Tehnologija QIAsymphony kombinira brzinu i učinkovitost pročišćavanja nukleinskih kiselina na bazi silika-gela i praktično rukovanje magnetskim česticama [\(slika](#page-5-0) 1). Postupak pročišćavanja osmišljen je za sigurno i obnovljivo postupanje s potencijalno infektivnim uzorcima, a obuhvaća 4 koraka: lizu, vezanje, ispiranje i eluciju (pogledajte dijagram tijeka, stranica [7](#page-6-0)). Korisnik može birati između različitih volumena elucije.

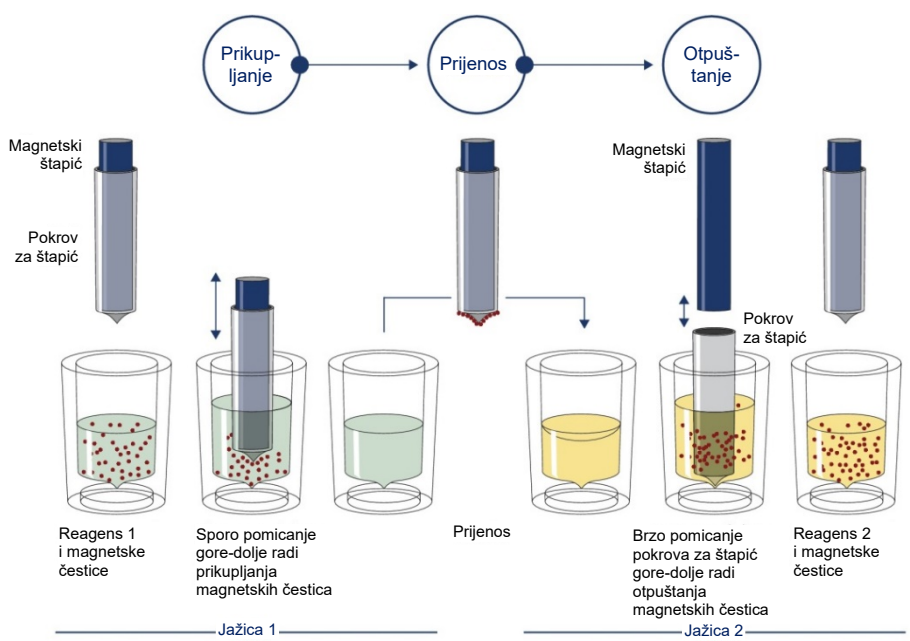

<span id="page-5-0"></span>**Slika 1. Shematski prikaz načela rada instrumenta QIAsymphony SP.** QIAsymphony SP na sljedeći način obrađuje uzorak koji sadržava magnetske čestice: Magnetski štapić zaštićen pokrovom ulazi u jažicu s uzorkom i privlači magnetske čestice. Pokrov za magnetski štapić pozicionira se iznad druge jažice i otpuštaju se magnetske čestice. Ti se koraci ponavljaju nekoliko puta tijekom obrade uzorka. QIAsymphony SP upotrebljava magnetsku glavu koja sadržava niz od 24 magnetska štapića te tako može istovremeno obrađivati do 24 uzorka.

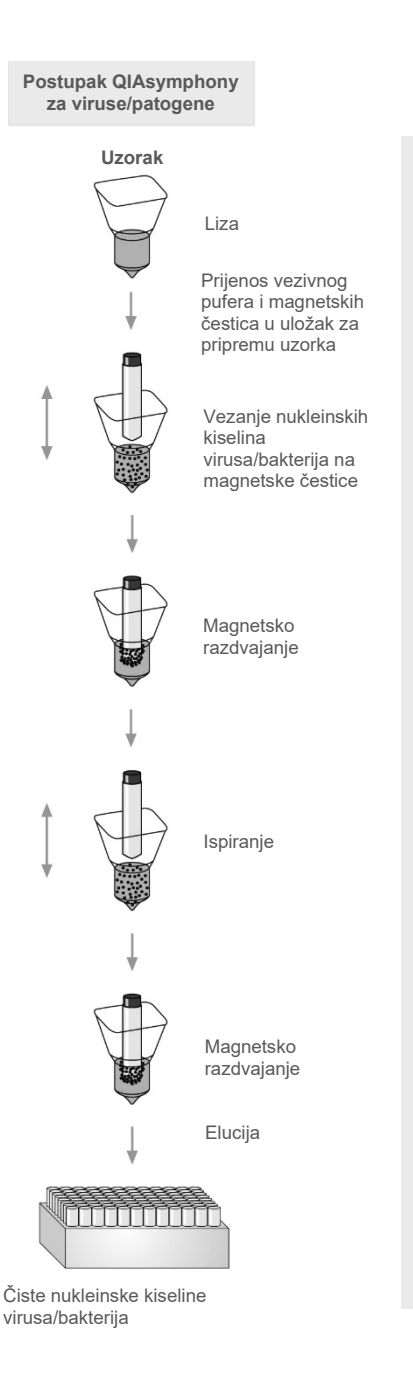

**Potpuno automatizirano pro**

**čišć**

<span id="page-6-0"></span>**avanje nukleinske kiseline na instrumentu QIAsymphony SP**

# <span id="page-7-0"></span>Isporučeni materijali

#### <span id="page-7-1"></span>Sadržaj kompleta

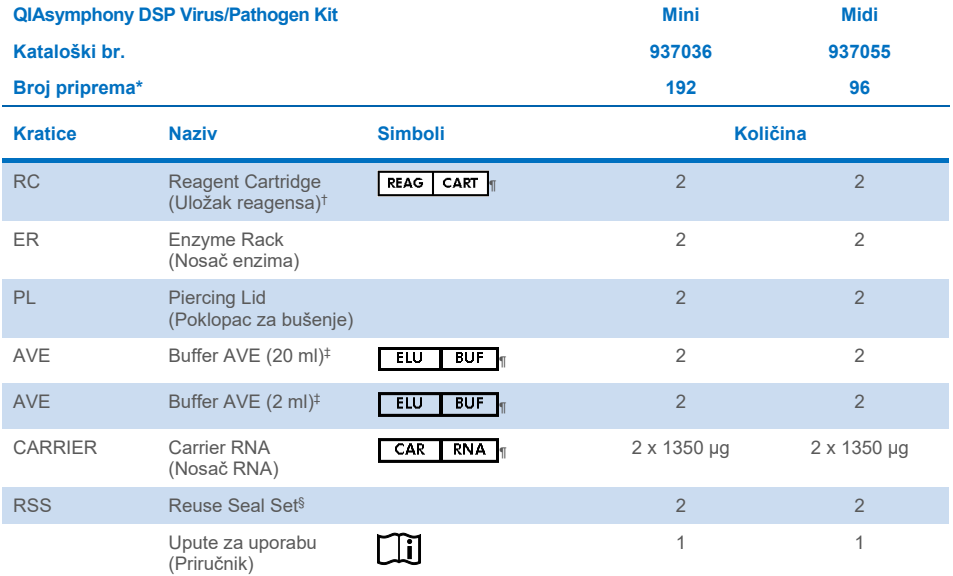

- \* Broj priprema ovisi o protokolu koji se upotrebljava.
- † Sadržava soli gvanidina. Nije kompatibilan s dezinficijensima koji sadržavaju izbjeljivač. Pogledajte stranicu [12](#page-11-1) za [Sigurnosne informacije](#page-11-1).
- ‡ Sadržava natrijev azid kao konzervans.
- § Komplet Reuse Seal Set (RSS) sadržava 8 traka za zatvaranje radi ponovne uporabe.
- ¶ Za popis simbola s definicijama pogledajte stranicu [37.](#page-36-0)

#### <span id="page-8-0"></span>Komponente kompleta

Glavne komponente kompleta koje sadržavaju aktivne sastojke pojašnjene su u nastavku.

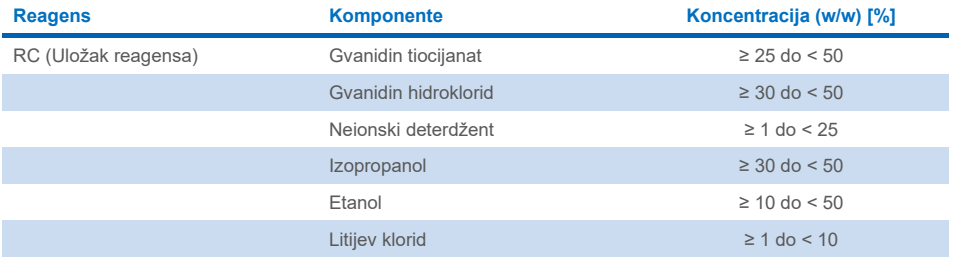

# <span id="page-9-0"></span>Materijali koji su potrebni, ali nisu isporučeni

Kad radite s kemikalijama, uvijek nosite odgovarajuću laboratorijsku kutu, rukavice za jednokratnu uporabu i zaštitne naočale. Više informacija potražite u odgovarajućim sigurnosnotehničkim listovima (Safety Data Sheet, SDS) dostupnima kod dobavljača proizvoda.

#### <span id="page-9-1"></span>Potrošni materijal

- Sample Prep Cartridges, 8-well (kat. br. 997002)
- 8-Rod Covers (kat. br. 997004)
- Filter-Tips, 200 i 1500 µl (kat. br. 990332 i 997024)
- Epruvete za uzorke (pogledajte relevantni popis laboratorijskih proizvoda i listove protokola dostupne na kartici s resursima stranice proizvoda na web-adresi **[www.qiagen.com](http://www.qiagen.com/)**)
- **•** Vorteks miješalica.

#### <span id="page-9-2"></span>Dodatni reagensi

Buffer ATL (za složene protokole za patogene, kat. br. 939016)

#### <span id="page-9-3"></span>Za uporabu internih kontrola

 Više informacija potražite na popisu laboratorijskih proizvoda i listovima protokola koji se nalaze na kartici s resursima stranice proizvoda na web-adresi **[www.qiagen.com](http://www.qiagen.com/)**.

#### <span id="page-9-4"></span>Oprema[\\*](#page-9-5)

QIAsymphony SP (kat. br. 9001297)

<span id="page-9-5"></span>\* Prije uporabe provjerite jesu li instrumenti provjereni i kalibrirani prema preporukama proizvođača.

#### <span id="page-10-0"></span>Protokol i laboratorijski proizvodi

 Kao i priručnik, listovi protokola i popis laboratorijskih proizvoda nalaze se na kartici s resursima stranice proizvoda na web-adresi **[www.qiagen.com](http://www.qiagen.com/)**.

# <span id="page-11-0"></span>Upozorenja i mjere opreza

Imajte na umu da ćete ozbiljne štetne događaje koji su nastali u vezi s uređajem, ovisno o lokalnim propisima koje je potrebno proučiti, možda morati prijaviti proizvođaču i/ili njegovu ovlaštenom predstavniku i regulatornom tijelu koje je nadležno za korisnika i/ili pacijenta.

Za in vitro dijagnostičku uporabu.

Prije uporabe kompleta pažljivo pročitajte sve upute.

Budite svjesni sljedećeg preostalog rizika:

ID-jevi uzoraka mogu se unositi i ručno (za pojedinosti pogledajte *Korisnički priručnik za QIAsymphony SP*). Ako se ručno unesu pogrešni ID podaci, može doći do pogrešne korelacije između uzorka i pacijenta.

#### <span id="page-11-1"></span>Sigurnosne informacije

Kad radite s kemikalijama, uvijek nosite odgovarajuću laboratorijsku kutu, rukavice za jednokratnu uporabu i zaštitne naočale. Više informacija potražite u odgovarajućim sigurnosno-tehničkim listovima (Safety Data Sheet, SDS). Oni su dostupni na mreži u praktičnom i kompaktnom PDF formatu na web-adresi **[www.qiagen.com/safety](https://www.qiagen.com/gb/support/qa-qc-safety-data/safety-data-sheets/)**. Ondje možete pronaći, pregledati i ispisati sigurnosno-tehnički list za svaki komplet QIAGEN® i komponentu kompleta.

- Sve kemikalije i biološki materijali potencijalno su opasni. Ispitci i uzorci potencijalno su zarazni te se njima mora rukovati kao biološki opasnim materijalom.
- Odlažite otpad od uzoraka i ispitivanja u skladu s lokalnim sigurnosnim postupcima.

# **OPREZ**

NEMOJTE dodavati izbjeljivač ili kisele otopine izravno u otpad nastao pripremom uzoraka.

Puferi u ulošku reagensa (RC) sadržavaju soli gvanidina, koje u kombinaciji s izbjeljivačem mogu stvoriti visoko reaktivne spojeve. Ako se tekućina koja sadržava te pufere prolije, očistite je odgovarajućim laboratorijskim deterdžentom i vodom. Ako prolivena tekućina sadržava potencijalno infektivne agense, očistite zahvaćeno područje najprije laboratorijskim deterdžentom i vodom, a zatim 1-postotnim (v/v) natrijevim hipokloritom.

#### Informacije za hitne slučajeve

CHEMTREC SAD i Kanada 1-800-424-9300 Izvan SAD-a i Kanade +1 703-527-3887

#### <span id="page-12-0"></span>Mjere opreza

Sljedeće izjave o opasnosti i mjerama opreza odnose se na komponente kompleta QIAsymphony DSP Virus/Pathogen Kit.

#### **MBS**

Upozorenje! Uzrokuje blago nadraživanje kože. Nositi zaštitne rukavice/zaštitno odijelo/zaštitu za oči/zaštitu za lice.

#### **Proteinase K**

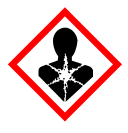

Sadržava: proteinazu K. Opasnost! Uzrokuje blago nadraživanje kože. Ako se udiše može izazvati simptome alergije ili astme ili poteškoće s disanjem. Izbjegavati udisanje prašine/dima/plina/magle/pare/aerosola. Nositi zaštitne rukavice/zaštitno odijelo/zaštitu za oči/zaštitu za lice. Nositi sredstva za zaštitu dišnog sustava. U SLUČAJU izloženosti ili sumnje na izloženost: nazvati CENTAR ZA KONTROLU OTROVANJA ili liječnika. Osobu premjestiti na svjež zrak i omogućiti mirovanje u položaju udobnom za disanje. Sadržaj/spremnik odložiti u službeno odobreno postrojenje za zbrinjavanje otpada.

**QSB1**

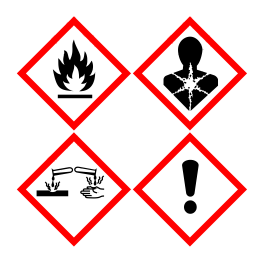

Sadržava: gvanidin tiocijanat i izopropanol. Opasnost! Zapaljiva tekućina i para. Može biti štetno ako se proguta ili dođe u dodir s kožom. Može biti štetno ako se proguta ili udahne. Uzrokuje teške opekline kože i ozljede oka. Može izazvati pospanost ili vrtoglavicu. Štetno za vodeni okoliš s dugotrajnim učincima. U dodiru s kiselinama oslobađa vrlo otrovni plin. Čuvati odvojeno od topline/iskre/otvorenog plamena/vrućih površina. Ne pušiti. Nositi zaštitne rukavice/zaštitno odijelo/zaštitu za oči/zaštitu za lice. U SLUČAJU DODIRA S OČIMA: oprezno ispirati vodom nekoliko minuta. Ukloniti kontaktne leće ako ih nosite i ako se one lako uklanjaju. Nastaviti ispiranje. U SLUČAJU izloženosti ili sumnje na izloženost: Odmah nazvati CENTAR ZA KONTROLU OTROVANJA ili liječnika. Isprati usta. NE izazivati povraćanje. Prije ponovne uporabe oprati kontaminiranu odjeću. Skladištiti na dobro prozračenom mjestu. Skladištiti pod ključem. Sadržaj/spremnik odložiti u službeno odobreno postrojenje za zbrinjavanje otpada.

**QSL2**

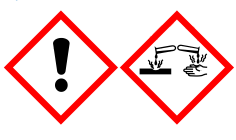

Sadržava: gvanidin tiocijanat. Opasnost! Štetno ako se proguta. Može biti štetno u dodiru s kožom ili ako se udiše. Uzrokuje teške opekline kože i ozljede oka. Štetno za vodeni okoliš s dugotrajnim učincima. U dodiru s kiselinama oslobađa vrlo otrovni plin. Nositi zaštitne rukavice/zaštitno odijelo/zaštitu za oči/zaštitu za lice. U SLUČAJU DODIRA S OČIMA: oprezno ispirati vodom nekoliko minuta. Ukloniti kontaktne leće ako ih nosite i ako se one lako uklanjaju. Nastaviti ispiranje. Odmah nazvati CENTAR ZA KONTROLU OTROVANJA ili liječnika.

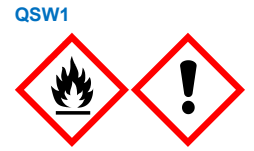

Sadržava: etanol, gvanidin hidroklorid i litijev klorid. Upozorenje! Zapaljiva tekućina i para. Može biti štetno ako se proguta ili udiše. Nadražuje kožu. Uzrokuje jako nadraživanje oka. Čuvati odvojeno od topline/iskre/otvorenog plamena/vrućih površina. Ne pušiti. Nositi zaštitne rukavice/zaštitno odijelo/zaštitu za oči/zaštitu za lice. U slučaju zdravstvenih tegoba nazvati CENTAR ZA KONTROLU OTROVANJA ili liječnika. Skinuti kontaminiranu odjeću i oprati je prije ponovne uporabe. Skladištiti na dobro prozračenom mjestu. Sadržaj/spremnik odložiti u službeno odobreno postrojenje za zbrinjavanje otpada.

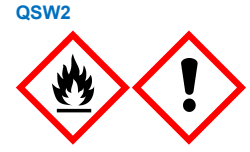

Sadržava: etanol. Opasnost! Lako zapaljiva tekućina i para. Uzrokuje jako nadraživanje oka. Čuvati odvojeno od topline/iskre/otvorenog plamena/vrućih površina. Ne pušiti. Nositi zaštitne rukavice/zaštitno odijelo/zaštitu za oči/zaštitu za lice. Skladištiti na dobro prozračenom mjestu. Sadržaj/spremnik odložiti u službeno odobreno postrojenje za zbrinjavanje otpada.

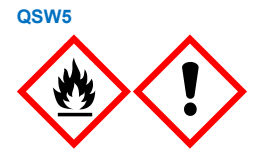

Sadržava: etanol i gvanidin hidroklorid. Opasnost! Lako zapaljiva tekućina i para. Može biti štetno ako se proguta ili udiše. Nadražuje kožu. Uzrokuje jako nadraživanje oka. Čuvati odvojeno od topline/iskre/otvorenog plamena/vrućih površina. Ne pušiti. Nositi zaštitne rukavice/zaštitno odijelo/zaštitu za oči/zaštitu za lice.

#### <span id="page-14-0"></span>**Odlaganje**

Otpad sadržava uzorke i reagense. Taj otpad može sadržavati otrovne ili infektivne materijale i mora se propisno odložiti. Postupke propisnog odlaganja potražite u lokalnim sigurnosnim propisima.

Više informacija potražite u odgovarajućim sigurnosno-tehničkim listovima (Safety Data Sheet, SDS). Oni su dostupni na mreži u PDF formatu na web-adresi **[www.qiagen.com/safety](https://www.qiagen.com/gb/support/qa-qc-safety-data/safety-data-sheets/)**. Ondje možete pronaći, pregledati i ispisati sigurnosno-tehnički list (Safety Data Sheet, SDS) za svaki komplet QIAGEN i komponentu kompleta.

### <span id="page-15-0"></span>Pohrana i rukovanje reagensima

Potrebno je paziti na datume isteka valjanosti i uvjete pohrane ispisane na kutiji i naljepnicama svih komponenata. Nemojte upotrebljavati komponente kojima je istekao rok ili koje su bile nepravilno pohranjene.

Komplete QIAsymphony DSP Virus/Pathogen Kit treba čuvati u uspravnom položaju na sobnoj temperaturi (15 °C − 25 °C). Magnetske čestice u ulošcima reagensa (RC) ostaju aktivne kad se čuvaju na toj temperaturi. Uloške reagensa (RC) nemojte čuvati na temperaturama nižima od 15 °C.

Liofilizirani nosač RNA (CARRIER) i Buffer AVE (AVE) čuvajte na sobnoj temperaturi.

Kompleti QIAsymphony DSP Virus/Pathogen Kit sadržavaju otopinu proteinaze K spremnu za uporabu koja se može čuvati na sobnoj temperaturi.

U slučaju propisne pohrane komplet je stabilan do datuma isteka valjanosti navedenog na kutiji kompleta.

**Napomena**: na naljepnici na kutiji kompleta QIAsymphony DSP Virus/Pathogen Kit naveden je datum isteka valjanosti kompleta. U datoteci rezultata dokumentirani su datumi isteka valjanosti samo za uložak reagensa (RC) i Buffer ATL (ako je potreban).

#### <span id="page-15-1"></span>Stabilnost tijekom uporabe

Djelomično iskorišteni ulošci reagensa (RC) mogu se skladištiti maksimalno 4 tjedna, što omogućava ekonomičnu ponovnu uporabu reagensa i fleksibilniju obradu uzoraka. Ako je uložak reagensa (RC) djelomično iskorišten, ponovno postavite pokrov spremnika s magnetskim česticama i odmah nakon završetka postupka protokola zatvorite uložak reagensa (RC) isporučenim trakama za zatvaranje radi ponovne uporabe kako bi se spriječilo isparavanje.

Obrada serija s malim brojem uzoraka (< 24) potencijalno će smanjiti ukupan broj priprema uzoraka moguć po ulošku.

Da biste izbjegli isparavanje reagensa, uložak reagensa (RC) smije biti otvoren najviše 15 sati (uključujući vremena obrade) pri maksimalnoj temperaturi okoline od 32 °C. Neodgovarajuće skladištenje komponenti kompleta može dovesti do ubrzanog starenja pufera.

Izbjegavajte izlaganje uložaka reagensa (RC) UV svjetlu (npr. onome koje se upotrebljava za dekontaminaciju) jer izlaganje može ubrzati starenje uložaka reagensa (RC) i pufera.

# <span id="page-17-0"></span>Prikupljanje ispitaka, pohrana i rukovanje ispitcima

Više informacija o automatiziranom postupku (uključujući informacije o epruvetama za uzorke koje se mogu upotrebljavati s određenim protokolima), prikupljanju, pohrani, rukovanju uzorcima i specifičnim prethodnim obradama uzoraka možete pronaći u relevantnim listovima protokola i na popisu laboratorijskih proizvoda koji se nalaze na kartici s resursima stranice proizvoda na web-adresi **[www.qiagen.com](http://www.qiagen.com/)**.

### <span id="page-18-0"></span>Postupak

#### <span id="page-18-1"></span>Automatizirano pročišćavanje na instrumentu QIAsymphony SP

Uz QIAsymphony SP automatizirana priprema uzoraka jednostavna je i praktična. Uzorci, reagensi, potrošni materijali i eluati razdvojeni su u različite ladice. Prije postupka jednostavno umetnite uzorke, reagense isporučene u posebnim ulošcima i potrošne materijale prethodno postavljene na nosače u odgovarajuću ladicu. Pokrenite protokol i nakon obrade izvadite pročišćene nukleinske kiseline iz ladice "Eluate" (Eluat). Upute za rad potražite u korisničkim priručnicima isporučenima s instrumentom.

**Napomena**: opcionalno održavanje nije obavezno za funkciju instrumenta, ali se izričito preporučuje kako bi se smanjio rizik od kontaminacije.

Protokole možete preuzeti na web-adresi **[www.qiagen.com](http://www.qiagen.com/)**, na kartici s resursima stranice proizvoda.

#### Umetanje uložaka reagensa (RC) u ladicu "Reagents and Consumables" (Reagensi i potrošni materijali)

Reagensi za pročišćavanje DNK nalaze se u inovativnom ulošku reagensa (RC) (pogledajte [sliku](#page-19-0) 2). Svaki spremnik uloška reagensa (RC) sadržava određeni reagens, kao što su magnetske čestice, pufer za lizu, pufer za pranje ili pufer za eluciju. Djelomično iskorišteni ulošci reagensa (RC) mogu se ponovno zatvoriti trakama za zatvaranje radi ponovne uporabe, čime se izbjegava stvaranje otpada zbog ostataka reagensa na kraju postupka pročišćavanja.

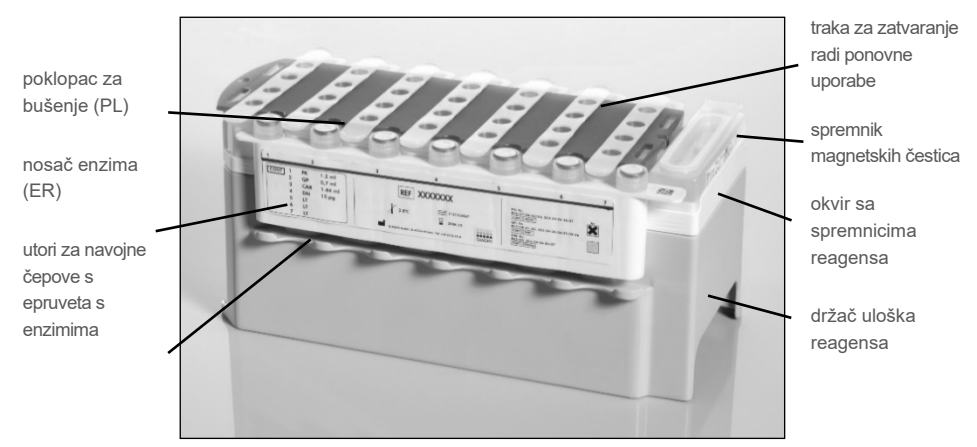

<span id="page-19-0"></span>**Slika 2. Uložak reagensa (RC) QIAsymphony.** Uložak reagensa (RC) sadržava sve reagense potrebne za postupak protokola.

Prije pokretanja postupka provjerite jesu li magnetske čestice u potpunosti resuspendirane. Izvadite spremnik magnetskih čestica iz okvira uloška reagensa, energično ga miješajte u vorteks miješalici najmanje 3 minute te ga prije prve uporabe vratite u okvir uloška reagensa. Postavite uložak reagensa (RC) u držač uloška reagensa. Postavite prazni nosač enzima (ER) u držač uloška reagensa. Prije prve uporabe uloška reagensa (RC) stavite poklopac za bušenje (PL) na uložak reagensa (RC) [\(slika](#page-20-0) 3).

**Napomena**: poklopac za bušenje oštar je. Budite pažljivi kad ga stavljate na uložak reagensa (RC). Provjerite jeste li postavili poklopac za bušenje (PL) na uložak reagensa (RC) u ispravnom smjeru.

Nakon vađenja poklopca spremnika magnetskih čestica i otvaranja epruveta na nosaču enzima (navojne čepove možete spremiti u predviđene utore, pogledajte [sliku](#page-19-0) 2), uložak reagensa (RC) umeće se u ladicu "Reagents and Consumables" (Reagensi i potrošni materijali).

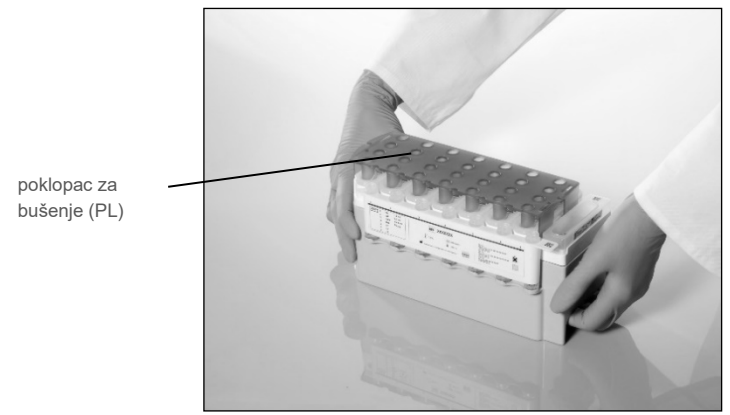

**Slika 3. Jednostavna postava na radnoj površini s ulošcima reagensa (Reagent Cartridge, RC).**

<span id="page-20-0"></span>Djelomično iskorišteni ulošci reagensa (RC) mogu se spremiti sve dok ne budu ponovno potrebni, pogledajte ["Pohrana i rukovanje reagensima"](#page-15-0), stranica [16.](#page-15-0)

#### Umetanje plastičnog pribora u ladicu "Reagents and Consumables" (Reagensi i potrošni materijali)

Ulošci za pripremu uzoraka, 8-Rod Covers (oboje prethodno postavljeni u nosače u kutijama jedinica) i jednokratni vršci s filtrom (vršci od 200 µl isporučuju se u plavim nosačima, vršci od 1500 µl isporučuju se u sivim nosačima) umeću se u ladicu "Reagents and Consumables" (Reagensi i potrošni materijali).

**Napomena**: prije stavljanja kutija jedinica u ladicu "Reagents and Consumables" (Reagensi i potrošni materijali) provjerite jesu li poklopci kutija jedinica uklonjeni.

**Napomena**: vršci imaju filtre koji pomažu u sprječavanju križne kontaminacije.

U utore za nosače vršaka na radnoj površini instrumenta QIAsymphony SP može se umetnuti bilo koja vrsta nosača vršaka. QIAsymphony SP će prepoznati vrstu postavljenih vršaka tijekom skeniranja sadržaja.

**Napomena**: prije pokretanja drugog postupka protokola nemojte ponovno puniti nosače vršaka ili kutije jedinica za uloške za pripremu uzoraka ili 8-Rod Covers. QIAsymphony SP može upotrebljavati djelomično iskorištene nosače vršaka i kutije jedinica.

Za potrebne potrošne materijale pogledajte relevantni list protokola i popis laboratorijskih proizvoda dostupan na web-adresi **[www.qiagen.com](http://www.qiagen.com/)**, na kartici s resursima stranice proizvoda. Za informacije o naručivanju plastičnog pribora pogledajte stranicu [41.](#page-40-0)

#### Punjenje ladice "Waste" (Otpad)

Ulošci za pripremu uzoraka i 8-Rod Covers koji se upotrebljavaju tijekom postupka ponovno se postavljaju u nosače u praznim kutijama jedinica u ladici "Waste" (Otpad). Provjerite ima li u ladici "Waste" (Otpad) dovoljno praznih kutija jedinica za plastični otpad koji nastaje tijekom postupka protokola.

**Napomena**: potvrdite da su poklopci kutija jedinica uklonjeni prije stavljanja kutija jedinica u ladicu "Waste" (Otpad). Ako za prikupljanje iskorištenih uložaka za pripremu uzoraka i pokrova 8-Rod Covers upotrebljavate kutije pokrova 8-Rod Covers, provjerite je li odstojnik kutije uklonjen.

Na prednju stranu ladice "Waste" (Otpad) mora se pričvrstiti vrećica za korištene vrške s filtrom.

**Napomena**: sustav ne provjerava je li postavljena vrećica za odlaganje vršaka. Prije nego što pokrenete postupak protokola, provjerite je li vrećica za odlaganje vršaka pravilno postavljena. Više informacije potražite u korisničkim priručnicima isporučenima s vašim instrumentom. Ispraznite vrećicu za vrške nakon što obradite maksimalno 96 uzoraka kako biste spriječili zaglavljivanje vršaka.

Spremnik za otpad prikuplja tekući otpad nastao tijekom postupka pročišćavanja. Ladica "Waste" (Otpad) može se zatvoriti samo ako je spremnik za otpad na svome mjestu. Tekući otpad odložite u skladu s lokalnim sigurnosnim i propisima o zaštiti okoliša. Nemojte autoklavirati napunjenu bocu za otpad. Ispraznite bocu za otpad nakon što obradite maksimalno 96 uzoraka.

#### Punjenje ladice "Eluate" (Eluat)

Umetnite potrebni nosač za eluciju u ladicu "Eluate" (Eluat). Upotrijebite "Elution slot 1" (Utor za eluciju 1) s odgovarajućim adapterom za hlađenje. Budući da dugotrajna pohrana eluata u ladici "Eluate" (Eluat) može dovesti do isparavanja eluata, izričito preporučujemo uporabu položaja za hlađenje.

#### Skeniranje sadržaja

Prije početka postupka instrument provjerava je li u odgovarajuće ladice postavljena dovoljna količina potrošnih materijala za serije u redu čekanja.

#### Priprema materijala uzorka

Kompleti QIAsymphony DSP Virus/Pathogen Kit prikladni su za uporabu sa širokim rasponom vrsta uzoraka, uključujući plazmu, serum, cerebrospinalnu tekućinu (Cerebrospinal Fluid, CSF) i uzorke iz respiratornog i urogenitalnog trakta. Spriječite stvaranje pjene u uzorcima ili na njima. Ovisno o polaznom materijalu, može biti potrebna prethodna obrada uzoraka. Prije pokretanja postupka uzorke treba dovesti na sobnu temperaturu (15 °C − 25 °C).

Više informacija o automatiziranom postupku (uključujući informacije o epruvetama za uzorke koje se mogu upotrebljavati s određenim protokolima) i specifičnim prethodnim obradama uzoraka možete pronaći u relevantnim listovima protokola i na popisu laboratorijskih proizvoda koji se nalaze na web-adresi **[www.qiagen.com](http://www.qiagen.com/)**, na kartici s resursima stranice proizvoda.

#### <span id="page-23-0"></span>Priprema mješavine nosača RNA (CARRIER) i pufera Buffer AVE (AVE)

**Napomena**: izričito preporučujemo uporabu nosača RNA (CARRIER). Ako ne dodate nosač RNA (CARRIER), izdvajanje nukleinskih kiselina može biti znatno smanjeno.

Da biste pripremili temeljnu standardnu otopinu nosača RNA (CARRIER), dodajte 1350 µl pufera Buffer AVE (AVE) (isporučenog u bočicama od 2 ml) u epruvetu koja sadržava 1350 µg liofiliziranog nosača RNA (CARRIER) kako biste dobili otopinu od 1 µg/µl. Temeljito otopite nosač RNA (CARRIER), podijelite ga u alikvote odgovarajućih veličina i pohranite na temperaturi od 2 °C – 8 °C u trajanju od maksimalno 4 tjedna.

Za volumene nosača RNA (CARRIER) potrebne za određene protokole, pogledajte relevantni list protokola dostupan na web-adresi **[www.qiagen.com](http://www.qiagen.com/)**, na kartici s resursima stranice proizvoda.

#### Izračun volumena mješavine nosača RNA (CARRIER) po epruveti

Minimalni volumen mješavine nosača RNA (CARRIER) i pufera Buffer AVE (AVE) mora sadržavati dovoljno dodatnog volumena za nadoknadu gubitka tekućine uslijed pipetiranja i isparavanja. Kompatibilni formati epruveta, uključujući minimalni volumen mješavina nosača RNA (CARRIER) i pufera Buffer AVE (AVE), navedeni su na popisu laboratorijskih proizvoda na web-adresi **[www.qiagen.com](http://www.qiagen.com/)**, na kartici s resursima stranice proizvoda.

Epruvete s mješavinom nosača RNA (Carrier) i pufera Buffer AVE (AVE) postavljaju se u nosač epruveta. Nosač epruveta koji sadržava mješavine nosača RNA (CARRIER) i pufera Buffer AVE (AVE) mora se postaviti u utor A ladice za uzorke. Po seriji se može upotrijebiti do 8 epruveta mješavine, a po postupku s 4 serije do 24 epruvete.

Ako se pokazalo da je manja količina nosača RNA (CARRIER) bolja za vaš sustav za amplifikaciju, prilagodite volumen nosača RNA (CARRIER) u skladu s time. Uporaba drugačije koncentracije nosača RNA (CARRIER) mora se potvrditi za svaku određenu vrstu uzorka i daljnji postupak ispitivanja.

Ako se ne upotrebljava nosač RNA (CARRIER), epruvete postavljene u utor A moraju sadržavati samo Buffer AVE (AVE) (120 µl pufera Buffer AVE (AVE)).

#### <span id="page-24-0"></span>Uporaba interne kontrole

Ako komplete QIAsymphony DSP Virus/Pathogen Kit upotrebljavate u kombinaciji sa sustavima za amplifikaciju u kojima se upotrebljava interna kontrola, možda će biti potrebno uvođenje tih internih kontrola u postupak pročišćavanja radi praćenja učinkovitosti pripreme uzoraka i daljnjeg postupka ispitivanja.

Interne kontrole moraju se dodati s mješavinom nosača RNA (CARRIER) i pufera Buffer AVE (AVE), a ukupni volumen mješavine interne kontrole, nosača RNA (CARRIER) i pufera Buffer AVE (AVE) ostaje 120 µl.

Količina interne kontrole koja se dodaje ovisi o sustavu za ispitivanje i o volumenu elucije odabranom u protokolu instrumenta QIAsymphony SP. Izračun i provjeru valjanosti mora obaviti korisnik. Pogledajte upute proizvođača za daljnji postupak ispitivanja radi određivanja optimalne koncentracije interne kontrole. Uporaba koncentracije drugačije od preporučene može dovesti do netočnih rezultata, naročito ako se interna kontrola upotrebljava za izračun titara.

Za analizu različitih parametara iz jednog eluata može se upotrijebiti mješavina internih kontrola. Korisnik mora provjeriti kompatibilnost različitih internih kontrola.

Pri izračunu količine interne kontrole koja će se upotrijebiti, kao i titra uzorka koji se obrađuje, u obzir se mora uzeti stvarni volumen otopine za eluciju koja se upotrebljava za svaki uzorak. S obzirom na to da tijekom prijenosa i kontakta s magnetskim česticama dolazi do gubitka malih količina tekućine, početni volumen otopine za eluciju mora biti veći od odabranog volumena kako bi se osigurao odgovarajući volumen konačnog eluata. Na relevantnom listu protokola dostupnom na web-adresi **[www.qiagen.com](http://www.qiagen.com/)**, na kartici s resursima stranice proizvoda, navedeni su početni volumeni elucije za točan izračun internih kontrola i titra. Na listu protokola navedene su i informacije za izračun volumena mješavine internih kontrola u skladu s vrstom epruvete koja se upotrebljava. Na popisu laboratorijskih proizvoda dostupnom na web-adresi **[www.qiagen.com](http://www.qiagen.com/)**, na kartici s resursima stranice proizvoda, navedene su informacije o vrstama epruveta koje se mogu upotrijebiti. Preporučujemo pripremu svježih mješavina za svaki postupak neposredno prije uporabe.

#### Kontrolni kompleti za ispitivanje

Kontrolni kompleti za ispitivanje upotrebljavaju se za svaki protokol, čak i kad se ne upotrebljavaju interne kontrole. Za svaki protokol unaprijed je instaliran zadani kontrolni komplet za ispitivanje. Stvaranje dodatnih kontrolnih kompleta za ispitivanje opisano je u *Korisničkom priručniku za QIAsymphony Management Console*.

**Napomena**: pri uporabi zadanih kontrolnih kompleta za ispitivanja osmišljenih za rad bez internih kontrola i dalje je potrebna uporaba mješavine nosača RNA (CARRIER) i pufera Buffer AVE (AVE).

#### Postupanje s RNK

Ribonukleaze (RNaze) su vrlo stabilni i aktivni enzimi koji uglavnom ne trebaju kofaktore za funkcioniranje. Budući da se RNaze teško inaktiviraju, a za uništenje RNK dovoljne su i neznatne količine, ne upotrebljavajte plastični ili stakleni pribor ako najprije niste eliminirali moguću kontaminaciju RNazama. Posebnu pažnju treba obratiti na izbjegavanje nenamjernog uvođenja RNaza u uzorak RNK tijekom ili nakon postupka pročišćavanja.

#### Prinosi nukleinskih kiselina

Eluati pripremljeni s nosačem RNA (CARRIER) mogu sadržavati puno više nosača RNA (CARRIER) nego ciljne nukleinske kiseline. Za određivanje prinosa preporučujemo uporabu kvantitativnih metoda amplifikacije.

#### Čuvanje nukleinskih kiselina

**Napomena**: stabilnost eluata u velikoj mjeri ovisi o raznim čimbenicima i povezana je s određenim postupkom daljnje obrade. To je utvrđeno za komplete QIAsymphony DSP Virus/Pathogen Kit u kombinaciji s primjerima postupaka daljnje obrade. Korisnik je dužan proučiti upute za uporabu određenog postupka daljnje obrade koji se primjenjuje u njegovom laboratoriju i/ili provjeriti valjanost cijelog tijeka rada radi određivanja odgovarajućih uvjeta pohrane.

Za kratkotrajnu pohranu u trajanju do 24 sata preporučujemo da pročišćene nukleinske kiseline čuvate na temperaturi od 2 ºC − 8 ºC. Za dugotrajnu pohranu dulju od 24 sata preporučujemo čuvanje na temperaturi od –20 ºC.

#### <span id="page-27-0"></span>Opći protokol pročišćavanja

U nastavku je naveden opći protokol za uporabu kompleta QIAsymphony DSP Virus/Pathogen Kit. Detaljne informacije za svaki protokol, uključujući volumene i epruvete, naveden je u listovima protokola i na popisu laboratorijskih proizvoda [koji](http://that/) možete pronaći na kartici s resursima stranice proizvoda na web-adresi **[www.qiagen.com](http://www.qiagen.com/)**.

#### Važne točke

- Pobrinite se da ste upoznati radom instrumenta QIAsymphony SP. Upute za rad potražite u korisničkim priručnicima isporučenima s instrumentom.
- Opcionalno održavanje nije obavezno za funkciju instrumenta, ali se izričito preporučuje kako bi se smanjio rizik od kontaminacije.
- Prije nego što započnete s postupkom, pročitajte ["Opis i načelo"](#page-4-0), stranica [5.](#page-4-0)
- Pobrinite se da ste upoznati s listom protokola za postupak koji želite upotrijebiti (listove protokola možete pronaći na kartici s resursima stranice proizvoda na web-adresi **[www.qiagen.com](http://www.qiagen.com/)**). Konkretno, zabilježite početne volumene elucije potrebne za točan izračun internih kontrola i titra, kao i upute za izračun volumena mješavine internih kontrola u skladu s vrstom epruvete koja se upotrebljava. Osim toga, provjerite je li za protokol potreban Buffer ATL.
- Prije prve uporabe uloška reagensa (RC) provjerite ima li u puferima Buffer QSL2 i Buffer QSB1 taloga. Ako je potrebno, izvadite spremnike s puferima Buffer QSL2 i Buffer QSB1 iz uloška reagensa (RC) i inkubirajte 30 minuta na temperaturi od 37 °C, uz povremeno protresanje radi otapanja taloga. Spremnike obavezno vratite na ispravne položaje. Ako je uložak reagensa (RC) već probušen, obavezno zatvorite spremnike trakama za zatvaranje radi ponovne uporabe te inkubirajte cijeli uložak reagensa (RC) 30 minuta na temperaturi od 37 °C, uz povremeno protresanje u vodenoj kupelji.[\\*](#page-27-1)
- Pokušajte izbjegavati energično protresanje uloška reagensa (RC) jer se u protivnom može stvoriti pjena, što može dovesti do problema s detekcijom razine tekućine.

<span id="page-27-1"></span>\* Provjerite jesu li instrumenti redovito pregledavani, održavani i kalibrirani prema uputama proizvođača.

 Prije nego što započnete s protokolom u kojem je potreban Buffer ATL, provjerite je li se u puferu Buffer ATL formirao talog. Ako je potrebno, otopite ga zagrijavanjem na 70 °C uz nježno protresanje u vodenoj kupelji.[\\*](#page-28-0) Aspirirajte mjehuriće s površine pufera Buffer ATL.

#### Postupci koje treba napraviti prije započinjanja

- Neposredno prije započinjanja pripremite sve potrebne mješavine, uključujući mješavine koje sadržavaju nosač RNA (CARRIER) i interne kontrole (opcionalno). Više informacija potražite u odgovarajućem listu protokola (listovi protokola i popis laboratorijskih proizvoda nalaze se na kartici s resursima stranice proizvoda na webadresi **[www.qiagen.com](http://www.qiagen.com/)**), kao i u odjeljcima "Priprema mješavine nosača RNA [\(CARRIER\) i pufera Buffer AVE \(AVE\)"](#page-23-0), stranica [24](#page-23-0) i ["Uporaba interne kontrole"](#page-24-0), stranica [25.](#page-24-0)
- Prije pokretanja postupka provjerite jesu li magnetske čestice u potpunosti resuspendirane. Prije prve uporabe energično miješajte spremnik s magnetskim česticama u vorteks miješalici najmanje 3 minute.
- Prije nego što postavite uložak reagensa (RC), skinite poklopac sa spremnika s magnetskim česticama i otvorite epruvete s enzimima. Provjerite jesu li enzimi dovedeni na sobnu temperaturu (15 °C – 25 °C).
- Provjerite je li poklopac za bušenje (PL) postavljen na uložak reagensa (RC) ili, ako upotrebljavate djelomično iskorišten uložak reagensa, provjerite jesu li uklonjene trake za zatvaranje radi ponovne uporabe.
- Ako se na uzorcima nalaze crtični kodovi, okrenite uzorke u nosaču epruveta tako da crtični kodovi budu okrenuti prema čitaču crtičnih kodova na lijevoj strani instrumenta QIAsymphony SP.
- Informacije o epruvetama za uzorke koje su kompatibilne s određenim protokolom potražite na odgovarajućem popisu laboratorijskih proizvoda i na listu protokola (dostupan na web-adresi **[www.qiagen.com](http://www.qiagen.com/)**, na kartici s resursima stranice proizvoda).

<span id="page-28-0"></span>\* Provjerite jesu li instrumenti redovito pregledavani, održavani i kalibrirani prema uputama proizvođača.

 Informacije o minimalnim volumenima uzoraka za uzorke u primarnim i sekundarnim epruvetama za određeni protokol potražite na odgovarajućem listu protokola i na popisu laboratorijskih proizvoda (dostupni na web-adresi **[www.qiagen.com](http://www.qiagen.com/)**, na kartici s resursima stranice proizvoda). U tim informacijama navedeno je i koje se epruvete mogu upotrebljavati za različite protokole.

#### Postupak

- 1. Zatvorite sve ladice i poklopac.
- 2. Uključite QIAsymphony SP i pričekajte da se prikaže zaslon "Sample Preparation" (Priprema uzorka) i da završi postupak inicijalizacije.

Sklopka za napajanje nalazi se u donjem lijevom kutu instrumenta QIAsymphony SP.

- 3. Prijavite se na instrument.
- 4. Provjerite je li ladica "Waste" (Otpad) pravilno pripremljena i provedite skeniranje sadržaja ladice "Waste" (Otpad), uključujući ispust vršaka i tekući otpad. Po potrebi zamijenite vrećicu za odlaganje vršaka.
- 5. Umetnite potrebni nosač za eluciju u ladicu "Eluate" (Eluat).

Više informacija u vezi s potrebnim nosačem za eluciju potražite na popisu laboratorijskih proizvoda koji se nalazi na kartici s resursima stranice proizvoda na web-adresi **[www.qiagen.com](http://www.qiagen.com/)**.

Upotrebljavajte samo "Elution slot 1" (Utor za eluciju 1) s odgovarajućim adapterom za hlađenje.

Kad upotrebljavate pločicu s 96 jažica, provjerite je li pločica ispravno okrenuta jer nepravilno postavljanje može dovesti do miješanja uzoraka u postupcima daljnje analize.

Kad upotrebljavate nosač Elution Microtubes CL, skinite donji dio okretanjem nosača dok se donji dio ne odvoji. Napunite potrebne uloške reagensa (RC) i potrošne materijale u ladicu "Reagents and Consumables" (Reagensi i potrošni materijali).

- 6. Ako upotrebljavate protokol za koji nije potreban Buffer ATL, prijeđite na korak 8. Ako upotrebljavate protokol za koji je potreban Buffer ATL, pritisnite gumb **R+C** na dodirnom zaslonu da biste otvorili zaslon na kojem se prikazuje status potrošnog materijala ("Consumables/8-Rod Covers/Tubes/Filter-Tips/Reagent Cartridges" (Potrošni materijali / Pokrovi za 8 štapića / Epruvete / Vršci s filtrom / Ulošci reagensa)). Pritisnite gumb **Scan Bottle** (Skeniraj bočicu) za skeniranje crtičnog koda bočice pufera Buffer ATL s pomoću ručnog skenera crtičnih kodova. Pritisnite **OK** (U redu). Prije početka skeniranja sadržaja pobrinite se da je bočica pufera Buffer ATL skenirana, otvorena i postavljena na položaj naveden na dodirnom zaslonu. Skeniranje sadržaja u protivnom se mora ponoviti nakon skeniranja, otvaranja i postavljanja bočice pufera Buffer ATL u ladicu "Reagents and Consumables" (Reagensi i potrošni materijali).
- 7. Obavite skeniranje sadržaja ladice "Reagents and Consumables" (Reagensi i potrošni materijali).
- 8. Stavite uzorke u odgovarajući nosač uzoraka i umetnite ih u ladicu "Sample" (Uzorak). **Napomena**: da biste osigurali ispravno detektiranje razine tekućine, pritisnite epruvete prema dolje do dna nosača epruveta ili umetka, ako se upotrebljavaju umeci.
- 9. Epruvetu/e s mješavinom nosača RNA (CARRIER) i pufera Buffer AVE (AVE) (uključujući opcionalnu internu kontrolu) stavite u nosač epruveta i umetnite u utor A ladice "Sample" (Uzorak).

Više informacija o pripremi mješavine potražite u odgovarajućem listu protokola (listovi protokola nalaze se na kartici s resursima stranice proizvoda na web-adresi **www.giagen.com**), kao i u odjelicima "Priprema mješavine nosača RNA (CARRIER) i [pufera Buffer AVE \(](#page-23-0)AVE)", stranica [24](#page-23-0) i ["Uporaba interne kontrole"](#page-24-0), stranica [25.](#page-24-0)

10. Koristeći se dodirnim zaslonom, unesite potrebne informacije za svaku seriju uzoraka koju treba obraditi.

Unesite sljedeće informacije:

- informacije o uzorku (ovisno o nosačima uzoraka koji se upotrebljavaju)
- O protokol koji treba pokrenuti ("Kontrolni komplet za ispitivanje")
- volumen elucije i izlazni položaj
- epruvete koje sadržavaju mješavinu nosača RNA (CARRIER) i pufera Buffer AVE (AVE) (uključujući opcionalnu internu kontrolu).

Nakon unosa informacija o seriji status se mijenja iz "LOADED" (Postavljeno) u "QUEUED" (U redu čekanja). Čim jedna serija dospije u red čekanja, prikazuje se tipka **Run** (Pokreni).

- 11. Pritisnite tipku **Run** (Pokreni) da biste pokrenuli postupak pročišćavanja. Svi koraci obrade u potpunosti su automatizirani. Na kraju postupka protokola status serije mijenja se iz "RUNNING" (U tijeku) u "COMPLETED" (Završeno).
- 12. Dohvatite nosač za eluciju s pročišćenim nukleinskim kiselinama iz ladice "Eluate" (Eluat). Preporučujemo da pločicu za eluat izvadite iz ladice "Eluate" (Eluat) odmah nakon što postupak završi. Ovisno o temperaturi i vlažnosti, na pločicama za eluciju ostavljenima u instrumentu QIAsymphony SP nakon završetka postupka može doći do kondenzacije ili isparavanja.

Datoteke rezultata generiraju se za svaku pločicu za eluciju.

**Napomena**: s obzirom na to da volumeni eluata mogu varirati, pobrinite se da se u postupku daljnje obrade upotrebljava odgovarajući volumen eluata. Nukleinska kiselina spremna je za uporabu ili se može pohraniti na temperaturi od 2 °C – 8 °C ili −20 °C.

13. Ako je uložak reagensa (RC) samo djelomično iskorišten, zatvorite ga priloženim trakama za zatvaranje radi ponovne uporabe i navojnim čepovima zatvorite epruvete s proteinazom K odmah nakon završetka postupka protokola kako biste izbjegli isparavanje. Ako je upotrijebljen Buffer ATL, zatvorite bočicu i pohranite je na 15 °C – 25 °C.

**Napomena**: za više informacija o pohrani djelomično iskorištenih uložaka reagensa (RC) pogledajte ["Pohrana i rukovanje reagensima"](#page-15-0), stranica [16.](#page-15-0)

14. Bacite iskorištene epruvete za uzorke, pločice i otpad u skladu s lokalnim sigurnosnim propisima.

Pogledajte stranicu [12](#page-11-1) za [Sigurnosne informacije](#page-11-1).

15. Očistite instrument QIAsymphony SP.

Slijedite upute za održavanje iz korisničkih priručnika isporučenih s instrumentom. Obavezno redovito čistite štitnike vršaka kako biste rizik od križne kontaminacije sveli na najmanju moguću mjeru.

16. Zatvorite ladice instrumenta i isključite instrument QIAsymphony SP.

# <span id="page-32-0"></span>**Ograničenja**

Radne značajke sustava utvrđene su ispitivanjima s procjenom radnih značajki pročišćavanja virusne DNK i RNK iz humanog seruma, plazme ili CSF-a te pročišćavanja virusne DNK i RNK kao i bakterijske DNK iz uzoraka iz respiratornog i urogenitalnog trakta, kako je opisano u odgovarajućim listovima protokola.

Za uzorke CSF-a, postupak pripreme uzoraka na instrumentu QIAsymphony treba započeti odmah nakon postavljanja uzoraka na radnu površinu. Odjednom se ne smije postavljati više od jedne serije. Produljeno vrijeme čekanja za uzorke CSF-a na radnoj površini može dovesti do potencijalnog smanjenja kvalitete nukleinskih kiselina virusa.

Uzorci krvi tretirani aktivatorom zgrušavanja seruma mogu rezultirati smanjenim prinosima nukleinskih kiselina virusa. Nemojte upotrebljavati epruvete za prikupljanje krvi Greiner Bio-One® Vacuette® koje sadržavaju Z Serum Clot Activator.

Odgovornost je korisnika provjeriti radne značajke sustava za sve postupke koji se izvode u laboratoriju, a koji nisu pokriveni ispitivanjima s procjenom radnih značajki tvrtke QIAGEN.

Kako bi se rizik od negativnog utjecaja na dijagnostičke rezultate sveo na najmanju moguću mjeru, u postupcima daljnje obrade trebaju se upotrebljavati odgovarajuće kontrole. Za dodatnu validaciju preporučuju se smjernice International Conference on Harmonization of Technical Requirements (ICH) navedene u dokumentu *ICH Q2 (R1) Validation Of Analytical Procedures: Text and Methodology.*

Svi generirani dijagnostički rezultati moraju se tumačiti zajedno s drugim kliničkim ili laboratorijskim nalazima.

# <span id="page-33-0"></span>Radne značajke

Važeće radne značajke možete pronaći na kartici s resursima stranice proizvoda na webadresi **[www.qiagen.com](http://www.qiagen.com/)**.

# <span id="page-34-0"></span>Vodič za rješavanje problema

Ovaj vodič za rješavanje problema može biti koristan pri rješavanju bilo kojih problema koji mogu nastati. Za više informacija pogledajte i stranicu s najčešćim pitanjima u našem Centru za tehničku podršku: **[www.qiagen.com/FAQ/FAQList.a](http://www.qiagen.com/FAQ/FAQList.aspx)spx**. Znanstvenici u Tehničkim službama tvrtke QIAGEN uvijek će rado odgovoriti na sva pitanja koja biste mogli imati, a koja se odnose na informacije i/ili postupke u ovom priručniku ili na tehnologije za uzorke i ispitivanja (za informacije za kontakt posjetite **[www.qiagen.com](http://www.qiagen.com/)**).

**Komentari i prijedlozi**

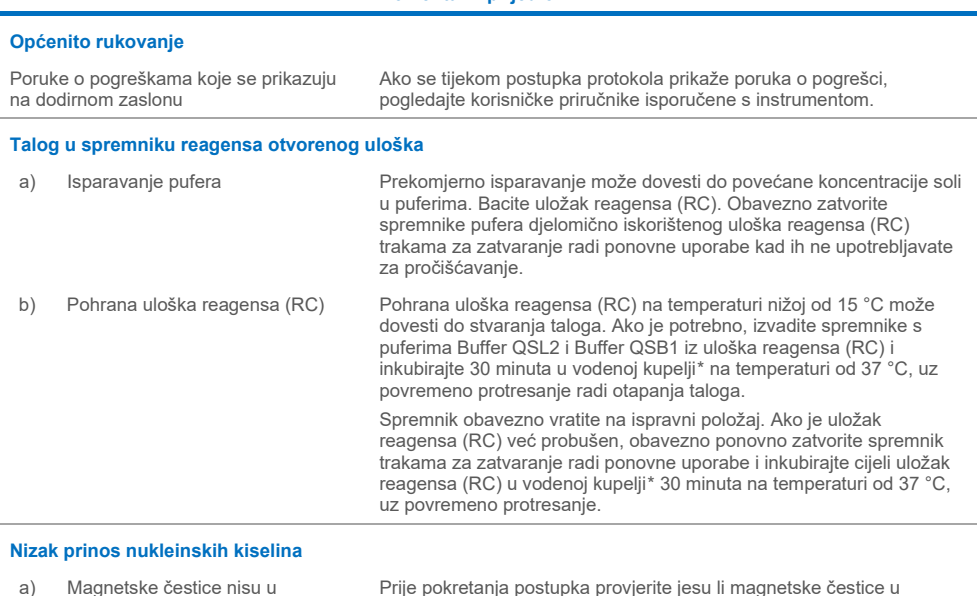

potpunosti resuspendirane. Prije uporabe miješajte u vorteks miješalici

Odmrznite zamrznute uzorke pažljivim tresenjem kako biste osigurali

#### <span id="page-34-2"></span><span id="page-34-1"></span>\* Provjerite jesu li instrumenti redovito pregledavani, održavani i kalibrirani prema uputama proizvođača.

najmanje 3 minute.

pravilno miješanje.

### Upute za uporabu za QIAsymphony DSP Virus/Pathogen Kit (Priručnik) 06/2022 35

potpunosti resuspendirane

b) Zamrznuti uzorci nisu pravilno promiješani nakon odmrzavanja

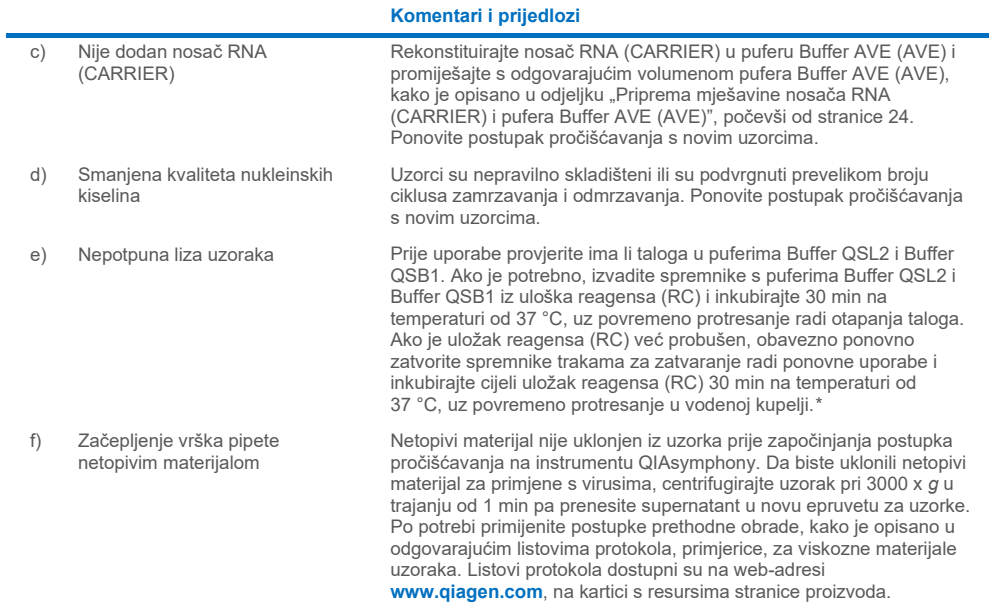

#### <span id="page-35-0"></span>\* Provjerite jesu li instrumenti redovito pregledavani, održavani i kalibrirani prema uputama proizvođača.

# <span id="page-36-0"></span>**Simboli**

U uputama za uporabu ili na ambalaži i naljepnicama mogu se pojaviti sljedeći simboli:

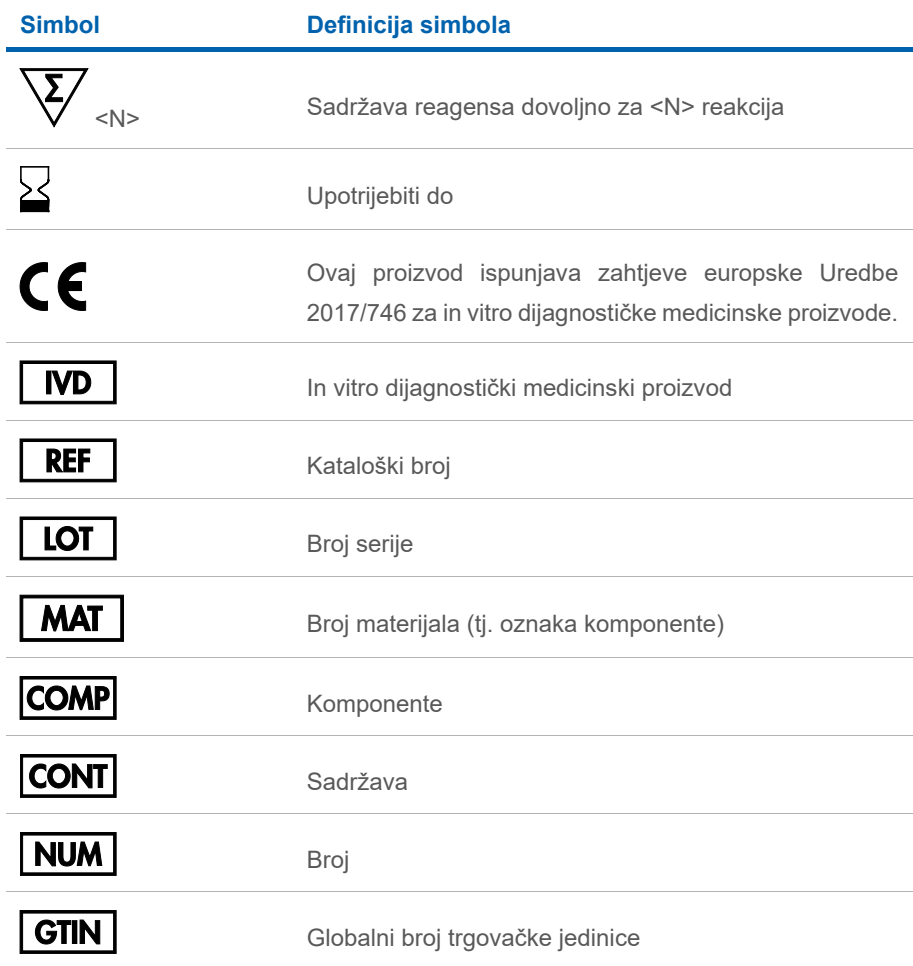

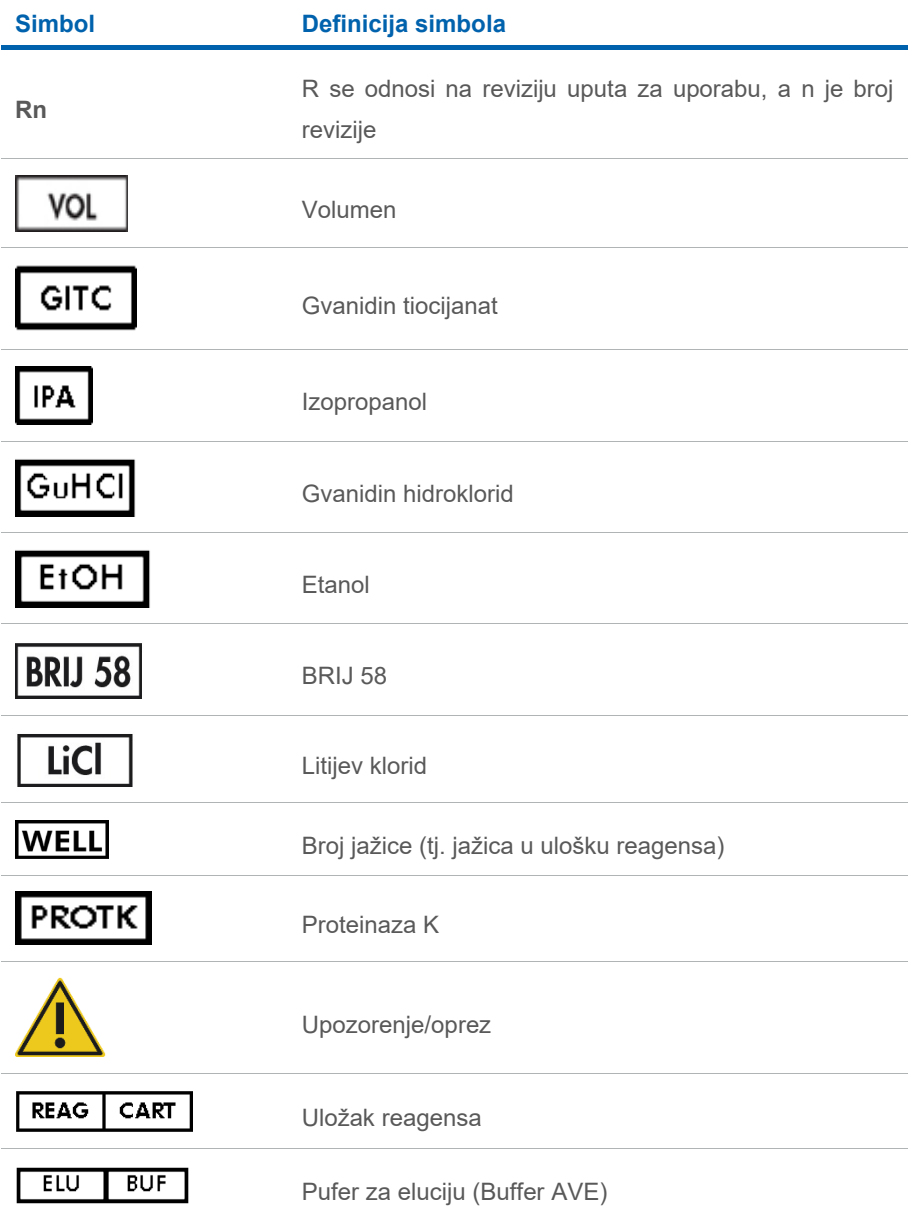

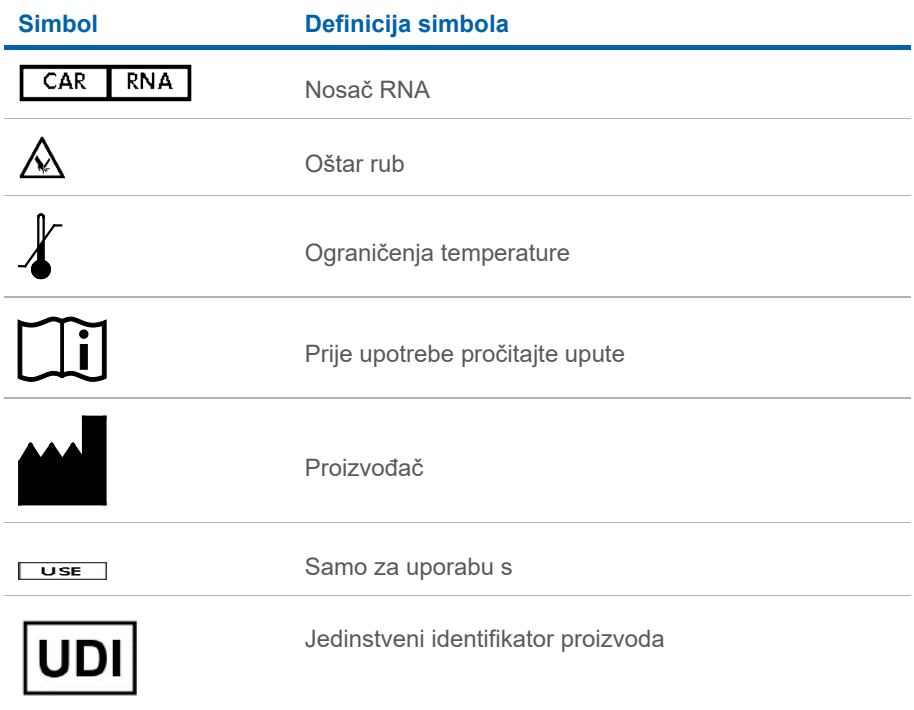

### <span id="page-39-0"></span>Podaci za kontakt

Za tehničku pomoć i više informacija posjetite naš Centar za tehničku pomoć na **[www.qiagen.com/Support](http://www.qiagen.com/Support)**, nazovite broj 00800-22-44-6000 ili se obratite jednom od tehničkih odjela tvrtke QIAGEN ili lokalnim distributerima (pogledajte poleđinu ili posjetite stranicu **[www.qiagen.com](http://www.qiagen.com/)**).

# <span id="page-40-0"></span>Informacije za naručivanje

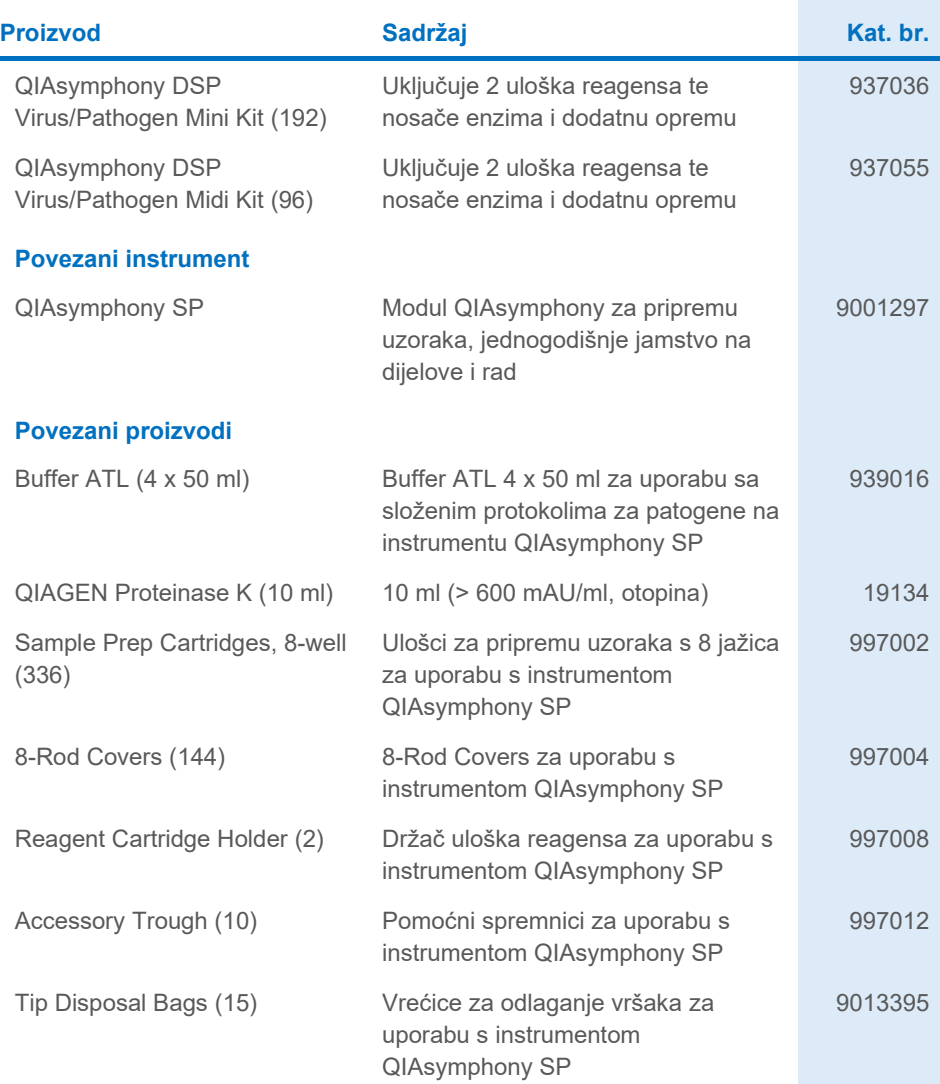

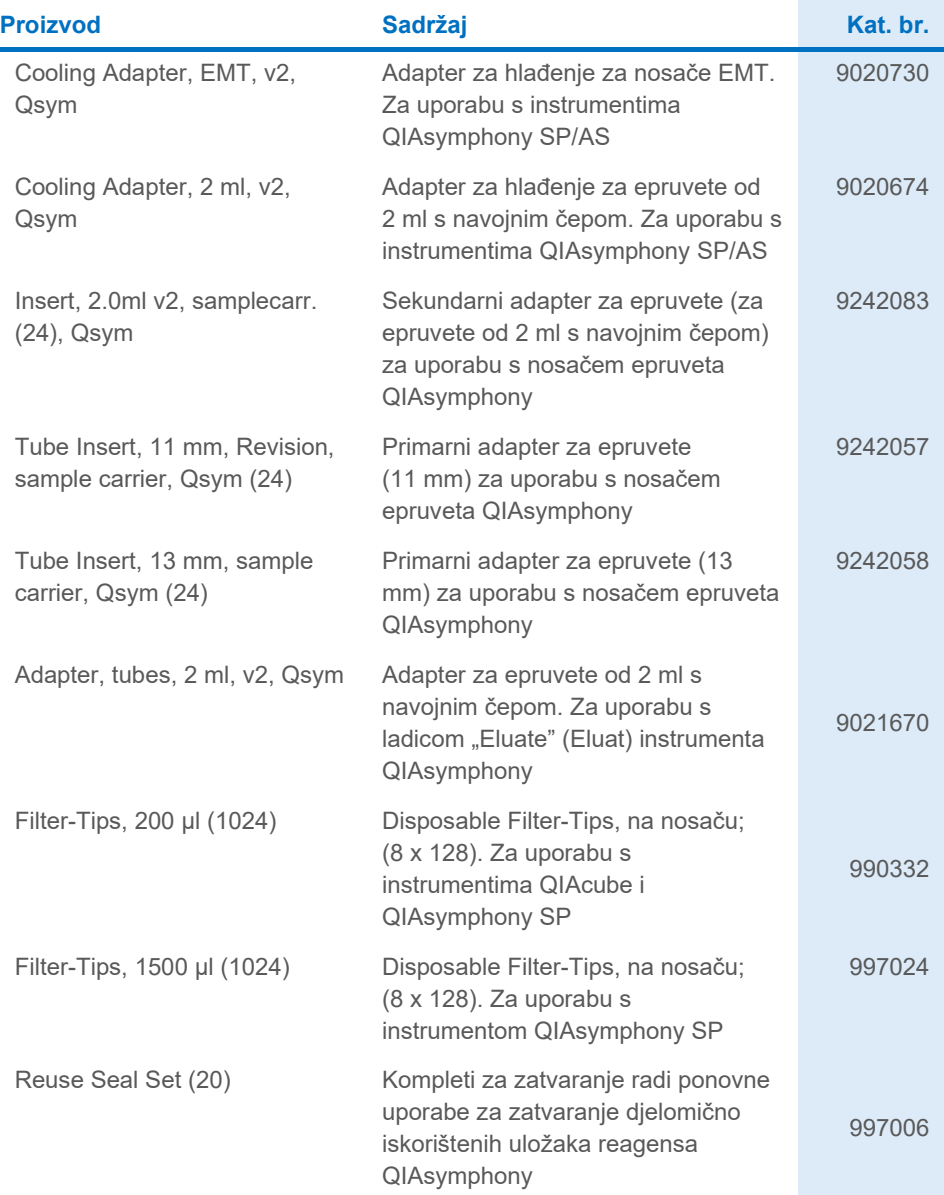

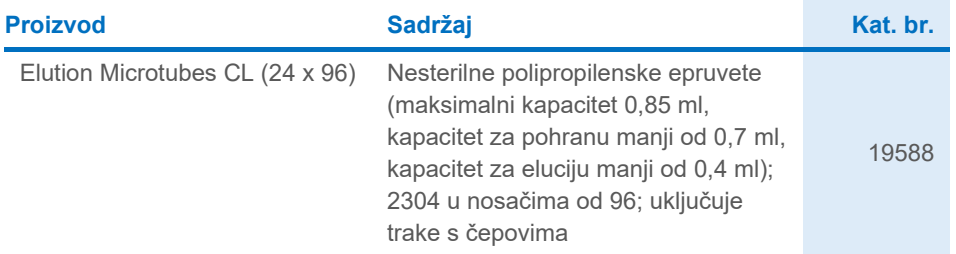

Ažurirane informacije o licenciranju i izjave o odricanju odgovornosti specifične za proizvod potražite u odgovarajućem priručniku za QIAGEN komplet ili korisničkom priručniku. Priručnici za komplete tvrtke QIAGEN i korisnički priručnici dostupni su na **[www.qiagen.com](http://www.qiagen.com/)** ili ih možete zatražiti od Tehničke službe tvrtke QIAGEN ili svojeg lokalnog distributera.

# <span id="page-43-0"></span>Povijest revizija dokumenta

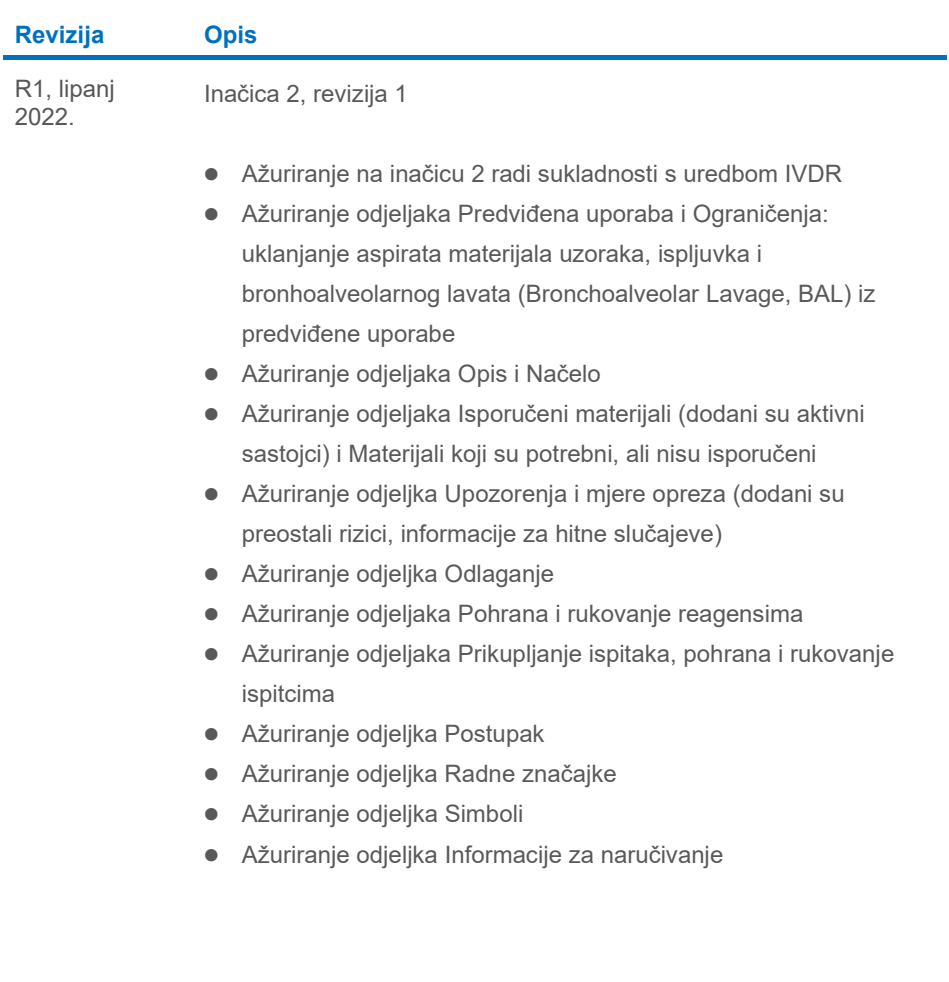

Ova stranica namjerno je ostavljena praznom

Ova stranica namjerno je ostavljena praznom

Ova stranica namjerno je ostavljena praznom

#### **Ugovor o ograničenoj licenciji za komplet QIAsymphony DSP Virus/Pathogen Kit**

Uporabom ovog proizvoda svaki kupac ili korisnik proizvoda pristaje na sljedeće uvjete:

1. – Proizvod se može upotrebljavati samo u skladu s protokolima koji su isporučeni s proizvodom i ovim priručnikom i namijenjen je samo za uporabu s<br>komponentama koje su sadržane na panelu. QIAGEN ne daje nikakvu licencij panela s bilo kojom komponentom koja nije sadržana u ovom panelu, osim kako je opisano u protokolima koji su isporučeni s proizvodom, koji se nalaze u ovom priručniku i drugim protokolima dostupnima na stranici **[www.qiagen.com](http://www.qiagen.com/)**. Neke od tih dodatnih protokola ustupili su korisnici tvrtke QIAGEN drugim korisnicima<br>tvrtke QIAGEN. Tvrtka QIAGEN nije temeljito ispitala niti optim

- 2. Osim izričito navedenih licencija, QIAGEN ne jamči da ovaj panel i/ili njegova uporaba ne krši prava trećih strana.
- 3. Ovaj panel i njegove komponente licencirani su samo za jednokratnu uporabu i ne smiju se ponovno upotrebljavati, prerađivati niti preprodavati.
- 4. QIAGEN se odriče svih drugih licencija, izričitih ili impliciranih, osim onih koje su izričito navedene.

5. – Kupac i korisnik ovog panela potvrđuju da neće dopustiti drugim osobama poduzimanje koraka koji bi mogli dovesti do kršenja gore navedenih odredbi ili<br>omogućiti njihovo kršenje. QIAGEN može provesti zabrane navedene u troškove i troškove postupka istraživanja, uključujući troškove odvjetnika, za svaku radnju s ciljem provedbe ovog Ugovora o ograničenoj licenciji ili bilo kojeg svojeg prava intelektualnog vlasništva povezanog s panelom i/ili njegovim komponentama.

Ažurirane uvjete licencije potražite na web-adresi **[www.qiagen.com](http://www.qiagen.com/)**.

Zaštitni znakovi: QIAGEN®, Sample to Insight® QIAsymphony® (Grupa QIAGEN); Bio-One®, Vacuette® (Greiner Bio-One GmbH). Registrirani nazivi, zaštitni znakovi itd. upotrijebljeni u ovom dokumentu, čak i ako nisu posebno označeni kao takvi, ne smiju se smatrati zakonski nezaštićenima.

Lipanj 2022. HB-3028-001 1127539HR © 2022 QIAGEN, sva prava pridržana.

Narudžbe **[www.qiagen.com/shop](http://www.qiagen.com/shop)** | Tehnička podrška **[support.qiagen.com](http://support.qiagen.com/)** | Web-mjesto **[www.qiagen.com](http://www.qiagen.com/)**